# 1 H J

## MY110-224.6Y Модуль аналогового вывода

Руководство по эксплуатации

### 1 Общие сведения

Прибор предназначен для преобразования цифровых сигналов. передаваемых по сети RS-485, в аналоговые сигналы диапазоном от 0 до 10 В для управления исполнительными механизмами или для передачи сигналов приборам регистрации и самописцам.

Полное Руководство по эксплуатации доступно на странице прибора

## 2 Условия эксплуатации

Прибор следует эксплуатировать в следующих условиях:

- температура окружающего воздуха от -10 до +55 °С:
- относительная влажность воздуха не более 80 % (при +35 °С и более низких температурах без конденсации влаги):
- атмосферное давление от 84 до 106,7 кПа;
- закрытые взрывобезопасные помещения без агрессивных паров и газов.

## 3 Технические характеристики

#### Таблица 1 - Характеристики прибора

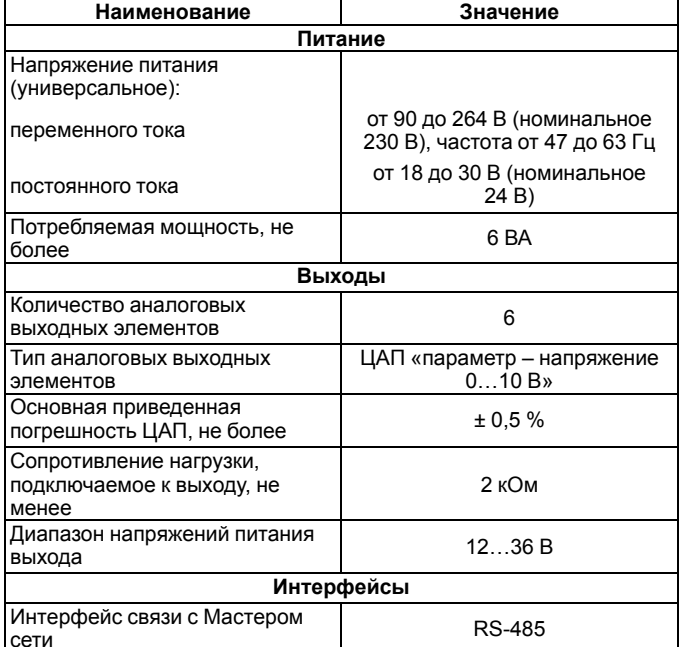

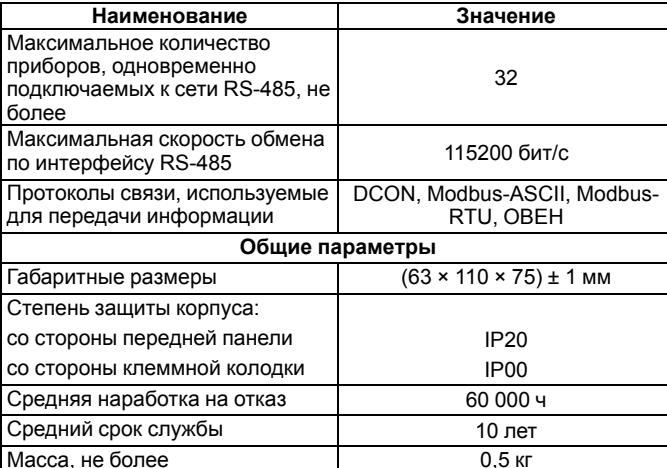

## 4 Настройка

EAI

Прибор конфигурируется на ПК через адаптер интерфейса RS-485/ RS-232 или RS-485/USB (например, OBEH AC3-M или AC4) с помощью программы «Конфигуратор M110» см. Руководство пользователя

## 5 Монтаж и подключение

Во время выбора места установки следует убедиться в наличии свободного пространства для подключения модуля и прокладки проводов.

Прибор следует закрепить на DIN-рейке или на вертикальной поверхности с помощью винтов.

Внешние связи монтируются проводом сечением не более 0,75 мм<sup>2</sup>. Для многожильных проводов следует использовать наконечники

Питание прибора от 230 В следует осуществлять от сетевого фидера, не связанного непосредственно с питанием мощного силового оборудования.

Питание каких-либо устройств от сетевых контактов прибора запрещается.

Питание прибора от 24 В следует осуществлять от локального источника питания подходящей мощности.

Источник питания следует устанавливать в том же шкафу электрооборудования, в котором устанавливается прибор.

## 6 Схемы подключения модуля

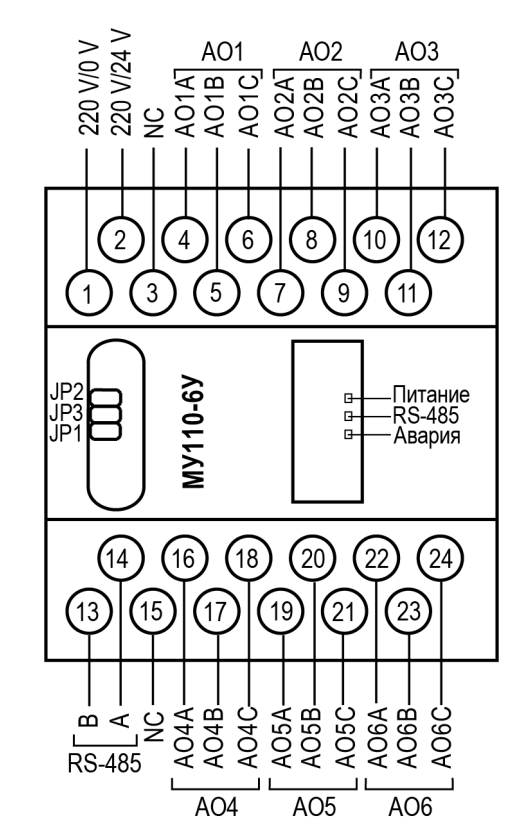

### Рисунок 1 - Назначение контактов клеммника

Таблица 2 - Назначение контактов клеммной колодки прибора

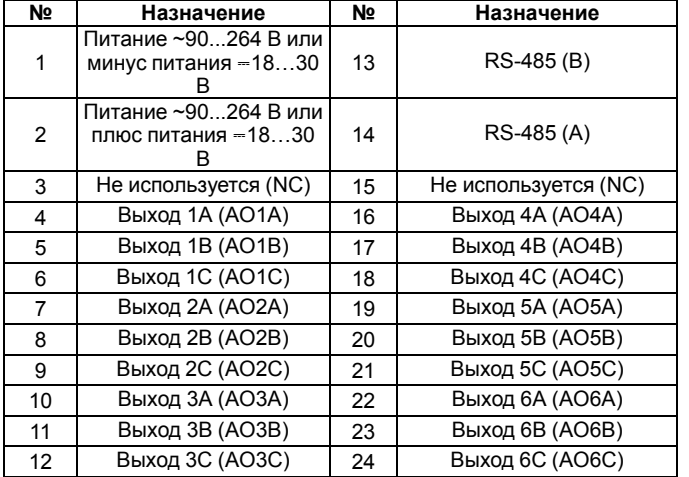

### **ПРЕДУПРЕЖДЕНИЕ**

Для выходов 1–6 назначение контактов (A, B, C) следующее:A – выход ЦАП 0…10 В;B – минус питания; C – плюс питания.

Назначение перемычек:

- **JP1** аппаратная защита энергонезависимой памяти прибора от записи. Заводское положение перемычки – снята (аппаратная защита отключена);
- **JP2** восстановление заводских сетевых настроек. Заводское положение перемычки – снята (заводские сетевые настройки отключены);
- **JP3** сервисная функция, перемычка должна быть разомкнута. Для работы ЦАП 0…10 В используется внешний источник питания постоянного тока, значение напряжения  $U_n$  которого лежит в диапазоне от 12 до 32 В.

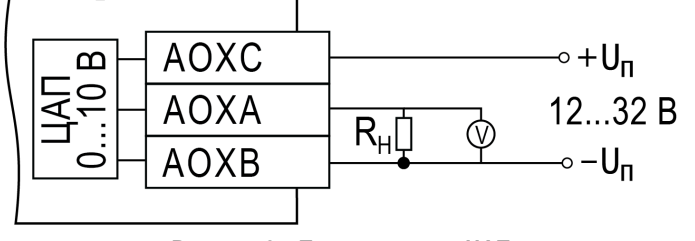

#### **Рисунок 2 – Подключение к ЦАП**

Выходной элемент рассчитан на резистивную нагрузку не менее 2 кОм.

#### **7 Индикация**

На лицевой панели прибора расположены светодиоды:

## **Таблица 3 – Назначение светодиодов**

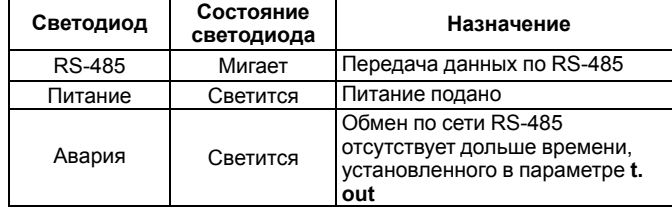

## **8 Таблица регистров протокола Modbus**

По протоколу Modbus в прибор передается значение, подаваемое на аналоговый ВЭ (в диапазоне от 0 до 1000). Запись в соответствующие регистры осуществляется командой 16 (0x10), чтение – командами 3 (0x03) или 4 (0x04).

**Таблица 4 – Таблица регистров протокола Modbus**

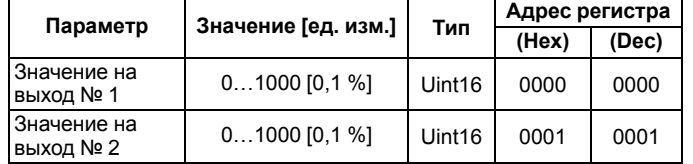

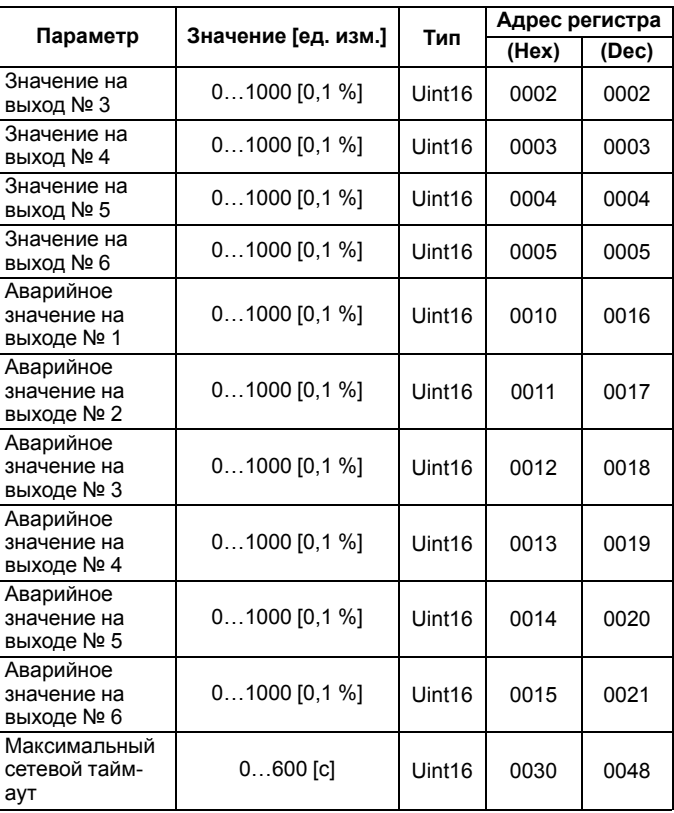

Полный перечень регистров приведен в *Руководстве по*  $3$ *ксплуатации*